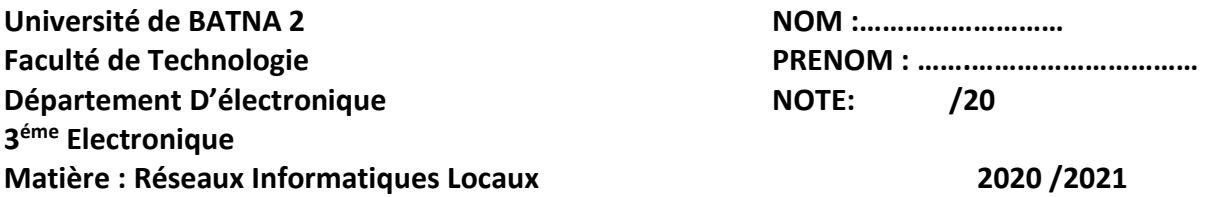

## **EXAMEN**

## **Exercice 1 (08 POINTS)**

Exprimer les sous-réseaux suivant sous la forme adresse de diffusion, masque réseau puis indiquez sur la seconde ligne la classe, la première adresse des machines du réseau et la dernière. ( à faire directement sur l'énoncé). Ensuite sur la troisième ligne la classe du réseau et le nombre de machines possibles.

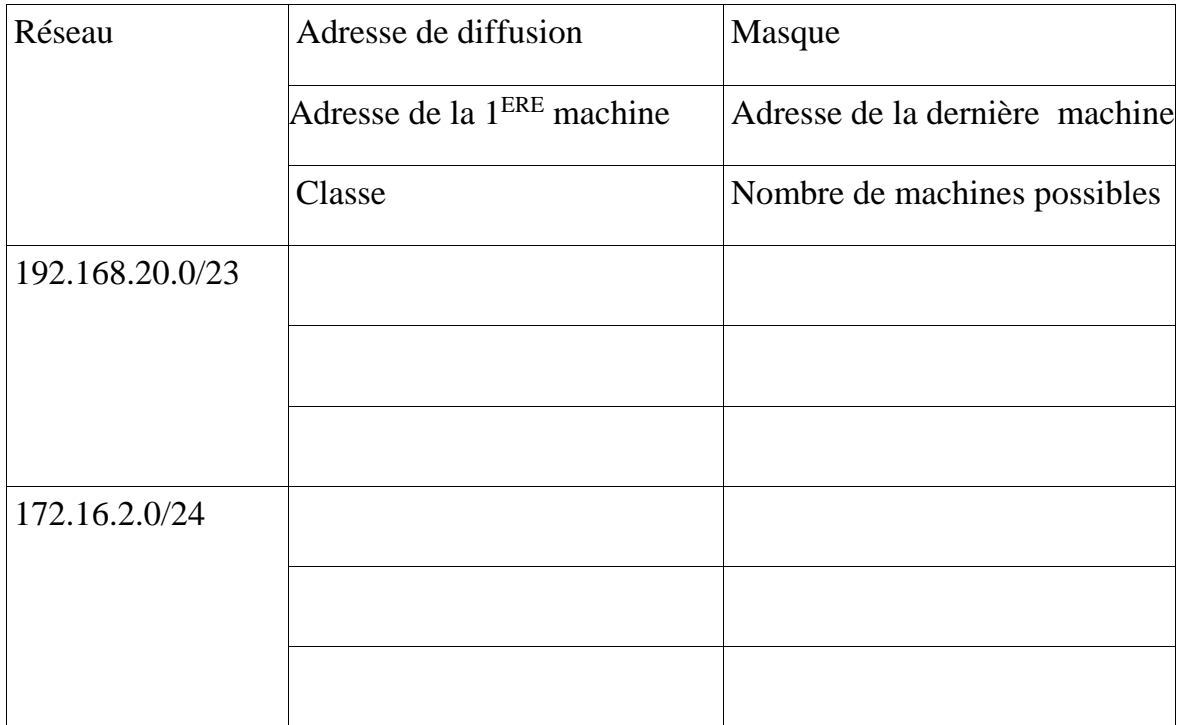

## **Exercice 2 (06 POINTS)**

1. Expliquer le principe de l'algorithme d'accès au support CSMA/CD (accès multiple avec détection de porteuse et détection de collision)

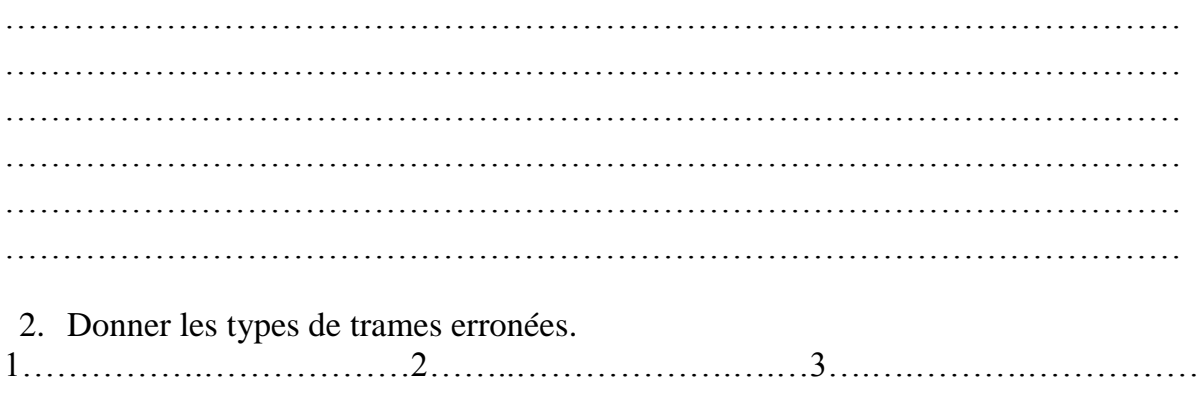

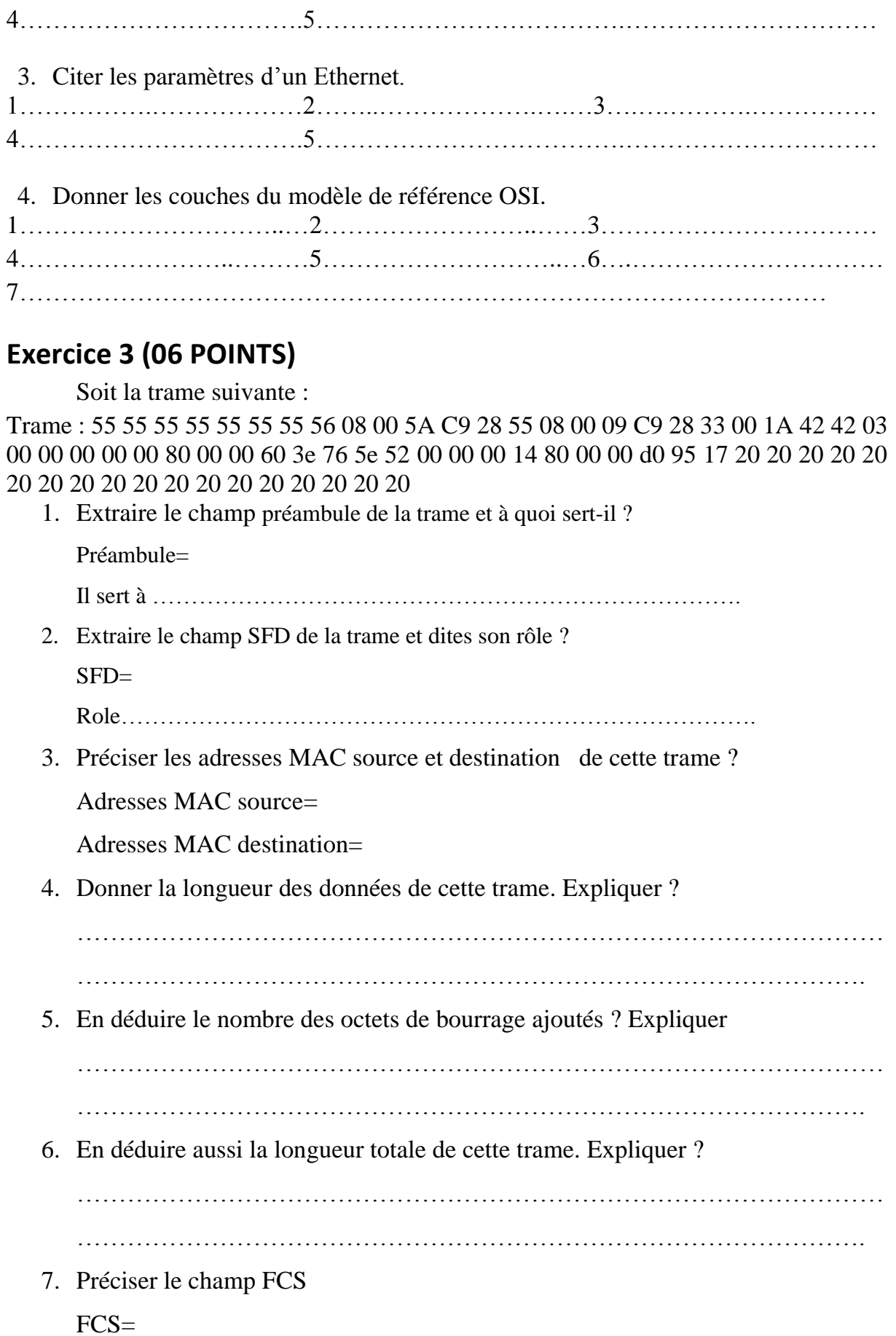